**DSLstats Crack X64 [Updated-2022]**

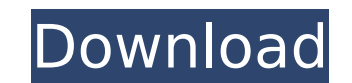

**DSLstats Crack Download PC/Windows Latest**

The ideal all-in-one tool for DSL network monitoring with Telnet support. Graphs are intuitively presented in a multi-tabbed layout. The configuration is easy and can be saved and restored easily. In addition, you can use the Telnet interface to monitor specific nodes. SnifferPro is a packet sniffer software, which enables you to watch packets and to analyze Internet traffic by capturing packet data. Under the hood, SnifferPro uses a very simple interface that hides all the complexity of a capture technology. SnifferPro does not require you to have any technical knowledge in order to set it up or to run it. This is the best free sniffer software that will run on every major operating system. MutePro is a professional, advanced and real-time audio cutting system with advanced filter settings and 5 band graphic EQ support. It does not matter whether you are a professional, amateur or student, MutePro is the application that will allow you to easily cut and mute the audio from any file, any streaming audio and any audio in real-time. MutePro features 5 band graphic Equalizer, exact audio capture, live mix control and direct panel access. MuteMe is a powerful audio cutting system with advanced features and flexible settings, used for cutting audio from file, streaming audio and internet radio. It offers everything that a professional studio needs to capture, edit and paste audio. WakeMan is a professional audio scheduling software for enhancing PC readiness and optimizing audio signal. With WakeMan, there is no need to have your PC on. It wakes the PC automatically in the morning and when the playback device or camera is connected. It's a perfect solution for any recordings, conferences, movie and gaming sessions and online coaching. Imagen Socket Patch is a patch for Image Socket. It allows to resize pictures easily, to change the size of picture, to insert watermarks, to change several pictures, combine several pictures in one image, to display, to present and to hold certain parts of the image with the click of a button. Just press the button on the keyboard and the picture to be edited is displayed! You can upload your own effects! MagicPad is a versatile and powerful WiFi ready tool for effective management of your WiFi network. Because it has advanced MAC functions, it is possible to automatically detect wireless clients and MAC addresses on your network. It also provides and unique function to automatically extend

**DSLstats For PC**

A lightweight, feature-rich network monitoring tool for Broadcom-based router/modem setups. Home page: Download: Pre-Sequel Patty and her family take a trip to the local pastel store to get the breakfast ingredients for breakfast on Thursday morning when they notice a crash just outside their window. They all dash outside and discover the store closed and the owner nowhere to be found. Meanwhile, Laurie, Ruby, Martin, and his son leave their house for the campsite to begin their daily chores before the family's annual Memorial Day picnic. About the Author Story Box is a collection of files from various authors that are non-exclusive of the Story Box website. These are the writings of different writers across the internet. They are self-published or independently published pieces that the authors have written on many subjects for many platforms. Our goal is to share these writings with our visitors while encouraging new, aspiring writers to join our team. Story Box is a division of Story Box Publishing and the Story Box Publishing staff retains full copyright of all the works presented here. These works are not to

be sold in any way, shape or form. If you want to print these stories for your own personal use or as a gift for a friend, that's fine, but distributing this work in any form is strictly forbidden. We hope you enjoy the works presented in Story Box. Thank you. Copyright 2009-2018 Story Box Publishing, Inc. All Rights Reserved. This website uses cookies. To learn more, please read our privacy policy. FILED NOT FOR PUBLICATION AUG 19 2013 b7e8fdf5c8

An ADSL DSLR (Asymmetric Digital Subscriber Line Router) is a Internet router designed to be the last mile of Internet access for DSL (Digital Subscriber Line) lines. It is widely used in smaller networks where a switching router is too expensive to implement or because the services are located on the same premises as the DSL modem.An ADSL DSLR has a DSL modem (AOCE 3300 or AOCE 3300PRO), a crossover network, a Modem pooling to provide ADSL services and the Internet connection. When a DSL line is connected to the ADSL DSLR, data sent from the DSL line are "pushed" towards the Internet via the Internet connection. If a data packet is bigger than what can fit in the Internet connection, it is split into smaller packets and these are then "pushed" to the Internet via the Internet connection. The data packets sent by the modem to the DSL line are "pulled" from the Internet connection by the crossover network. A number of crossover switches connect the ADSL modem pool and the Internet connection.Each ADSL DSLR has one Ethernet interface that connects it to the ADSL modem pool and the Internet connection. For safety, the ADSL DSLR uses Spanning Tree Protocol (STP) to prevent the connection of any Ethernet interface to the network while the only Ethernet interface is down. You can change the Spanning Tree Protocol settings in the ADSL DSLR web page. All ADSL DSLRs are capable of initiating a VLAN trunk in the crossover network.Each ADSL DSLR has a dedicated Telnet interface. You can log on to the ADSL DSLR using a Telnet client, such as Network Terminal Server or a generic Telnet client (the Telnet command "tput smsoe" is not supported by ADSL DSLR). When a Telnet client is used to log on to an ADSL DSLR, the Telnet login data are stored in an event log. You can view the ADSL DSLR event log by using the Telnet command "eventlog".You can also send to the ADSL DSLR a series of Telnet commands. If you use the Telnet commands to make changes, the changes are not written to the ADSL DSLR event log. If you use the Telnet commands without any time limit, the data are automatically saved to the ADSL DSLR event log. In addition, you can use the ADSL DSLR event log to send detailed

**What's New In?**

The program allows you to monitor and examine various DSL parameters, especially on Broadcom-based routers or modems. It is a simple tool that can be very useful for active users. Installs \$ sudo service avahi-daemon start [sudo] password for trevor: avahi-daemon started successfully. You can start/stop/restart it using: sudo avahi-daemon -r Hit CTRL-C to stop. \$ sudo service avahi-daemon status avahi-daemon status avahi-daemon start/running A: The most common way is to run telnet on the modem (see here for how to telnet to your modem) and read the output - the parameters you're looking for will be listed in the output. EDIT: After installing a driver for your modem, you should be able to use an internet connection from that. Alternatively, you can use the following command: sudo tcpdump -p -i -s 0 -w -p is the flag for promiscuous mode (capture everything), -i is the -interface, -s is the sampling period (i.e. how many packets/bytes will be captured) and -w is the output filename - all parameters are optional. delhi Updated: Nov 06, 2017 21:55 IST Jitender Singh Sidhu, who joined the AAP on Wednesday in a bid to protect Sikh interests, may soon be brought in as a minister in Arvind Kejriwal's government, according to sources in the Delhi unit. Sidhu is contesting Lok Sabha elections as an independent and national president of the Shiromani Gurdwara Parbandhak Committee (SGPC), an autonomous religious body that runs seven gurdwaras in the national capital. He joined the AAP on Wednesday and soon after, met its Delhi unit chief Arvind Kejriwal to take oath as a Cabinet

minister. Sources in the AAP, however, said Sidhu's nomination as a minister was being considered and he would be sworn in as per the Delhi governor's direction. A minister's status entitles him to an allowance of Rs five lakh per month, office accommodation and a Toyota Kijang. Sidhu joined the AAP in January after he spent 20 years as a member of

This mod is compatible with both i7-7820X and i5-7600K systems. Recommended CPU: Core i7-7820X, i5-7600K, or equivalent Recommended GPU: Nvidia 10xx series or equivalent Recommended RAM: 16 GB Recommended OS: Windows 10 64-bit Recommended HDD: at least 120 GB free space Installation To install the Patch: - Download the ZIP file (

## Related links:

[https://natsegal.com/wp-content/uploads/2022/07/Music\\_Icons\\_Set.pdf](https://natsegal.com/wp-content/uploads/2022/07/Music_Icons_Set.pdf) [http://amlakzamanzadeh.com/wp-content/uploads/2022/07/foo\\_input\\_wma.pdf](http://amlakzamanzadeh.com/wp-content/uploads/2022/07/foo_input_wma.pdf) <https://superstitionsar.org/crib-sheet-1253-crack-mac-win-latest/> [https://storage.googleapis.com/faceorkut.com/upload/files/2022/07/M1C4oPnMMAEKaVBQpaSG\\_04\\_c9e42273be4c8fd75bfbeb6cce06dd9e\\_file.pdf](https://storage.googleapis.com/faceorkut.com/upload/files/2022/07/M1C4oPnMMAEKaVBQpaSG_04_c9e42273be4c8fd75bfbeb6cce06dd9e_file.pdf) [https://socialtak.net/upload/files/2022/07/2R2emmfc7Uaw3oxSsmKh\\_04\\_199032bc0b8c886fdcb024147cb95b81\\_file.pdf](https://socialtak.net/upload/files/2022/07/2R2emmfc7Uaw3oxSsmKh_04_199032bc0b8c886fdcb024147cb95b81_file.pdf) [https://young-savannah-79241.herokuapp.com/Metallic\\_Menu\\_bar\\_for\\_Dreamweaver.pdf](https://young-savannah-79241.herokuapp.com/Metallic_Menu_bar_for_Dreamweaver.pdf) <https://www.reptisell.com/vba-password-recovery-master-crack-license-keygen-april-2022/> [https://scoalacunoasterii.ro/wp-content/uploads/2022/07/Mars24\\_\\_Crack\\_\\_\\_WinMac.pdf](https://scoalacunoasterii.ro/wp-content/uploads/2022/07/Mars24__Crack___WinMac.pdf) <http://fede-percu.fr/ooodesignedlabels-keygen-for-lifetime-download-march-2022/> <https://seoburgos.com/checkwindowsgenuine-crack-with-license-code-free-for-windows/> [https://socialpirate.org/upload/files/2022/07/BBWPVJrxTNmGCB11zKqC\\_04\\_199032bc0b8c886fdcb024147cb95b81\\_file.pdf](https://socialpirate.org/upload/files/2022/07/BBWPVJrxTNmGCB11zKqC_04_199032bc0b8c886fdcb024147cb95b81_file.pdf) <http://travelfamilynetwork.com/?p=23761> [https://www.cityofpeekskill.com/sites/g/files/vyhlif3656/f/file/file/bid\\_2014\\_shop\\_dine\\_brochure\\_1.pdf](https://www.cityofpeekskill.com/sites/g/files/vyhlif3656/f/file/file/bid_2014_shop_dine_brochure_1.pdf) <https://www.scoutgambia.org/skype-sidetone-crack-keygen-for-lifetime-download-latest-2022/> [https://fuckmate.de/upload/files/2022/07/CJ6NbEmgT3u51cjkdd7A\\_04\\_199032bc0b8c886fdcb024147cb95b81\\_file.pdf](https://fuckmate.de/upload/files/2022/07/CJ6NbEmgT3u51cjkdd7A_04_199032bc0b8c886fdcb024147cb95b81_file.pdf) [https://ontimewld.com/upload/files/2022/07/1XVgNNOMh7PIkOwMHfGZ\\_04\\_199032bc0b8c886fdcb024147cb95b81\\_file.pdf](https://ontimewld.com/upload/files/2022/07/1XVgNNOMh7PIkOwMHfGZ_04_199032bc0b8c886fdcb024147cb95b81_file.pdf) <http://escortguate.com/sxpasswordsuite-10-0-activation-code-with-keygen-for-windows/> <https://greenearthcannaceuticals.com/wappalyzer-for-chrome-crack-product-key-free-3264bit/> <https://hkcapsule.com/2022/07/04/internet-traffic-agent-for-windows-latest-2022/> <https://sportingtip.com/verschwindibus-crack-with-product-key-download/>